## The luaextra package

Elie Roux elie.roux@telecom-bretagne.eu

2009/04/15 v0.91

## Abstract

Additional lua functions taken from the libs of ConTEXt. For an introduction on this package (among others), please refer to the document luatex-reference.pdf.

## 1 Overview

Lua is a very minimal language, and it does not have a lot of built-in functions. Some functions will certainly be needed by a lot of packages. Instead of making each of them implement these functions, the aim of this file is to provide a minimal set of functions. All functions are taken from ConTEXt libraries.

There are some differences with the ConTEXt funtions though, especially on names: for example the file.\* funtions are renamed in fpath.\*. It seems more logical as they deal with file paths, not files. Also the file.is readable and file.is writable are renamed lfs.is readable and lfs.is writable.

If you use a function you think is missing in this file, please tell the maintainer.

Warning: Even if the names will certainly remain the same, some implementations may differ, and some functions might appear or dissapear. As LuaTEX is not stable, this file is not neither.

All functions are described in this document, but the one of the functions you'll use most will certainly be table.serialize (also named table.tostring) that takes a table and returns an intented string describing the table. It describes the table so that LuaT<sub>EX</sub> can read it again as a table. You can do a lot of things with this functions, like printing a table for debugging, or saving a table into a file. Functions are also converted into bytecode to be saved.

## 2 luaextra.lua

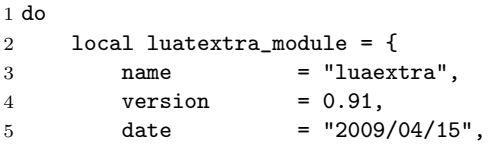

```
6 description = "Lua additional functions.",
                               7 author = "Hans Hagen, PRAGMA-ADE, Hasselt NL & Elie Roux",
                               8 copyright = "PRAGMA ADE / ConTeXt Development Team",
                               9 license = "See ConTeXt's mreadme.pdf for the license",
                              10 }
                              11
                              12 luatextra.provides_module(luatextra_module)
                              13 end
         string:stripspaces A function to strip the spaces at the beginning and at the end of a string.
                              14
                              15 function string:stripspaces()
                              16 return (self:gsub("^%s*(.-)%s*$", "%1"))
                              17 end
                              18
          string.is boolean If the argument is a string describing a boolean, this function returns the boolean,
                              otherwise it retuns nil.
                              19
                              20 function string.is_boolean(str)
                              21 if type(str) == "string" then
                              22 if str == "true" or str == "yes" or str == "on" or str == "t" then
                              23 return true
                              24 elseif str == "false" or str == "no" or str == "off" or str == "f" then
                              25 return false
                              \begin{array}{cc} 26 & \hspace{1.5cm} \textbf{end} \\ 27 & \hspace{1.5cm} \textbf{end} \end{array}end
                              28 return nil
                              29 end
                              30
           string.is number Returns true if the argument string is a number.
                              31
                              32 function string.is_number(str)
                              33 return str:find("^[%-%+]?[%d]-%.?[%d+]$") == 1
                              34 end
                              35
lpeg.space and lpeg.newline Two small helpers for lpeg, that will certainly be widely used: spaces and newlines.
                              36
                              37 lpeg.space = \text{lpeg.S(" \t\t\t\t\t\t\t\t}38 lpeg.newline = lpeg.P("\r\nu") + \text{leg.P("\r") +\text{leg.P("\r")}39
             table.fastcopy A function copying a table fastly.
                              40
                              41 if not table.fastcopy then do
                              42
```

```
43 local type, pairs, getmetatable, setmetatable =
         44 type, pairs, getmetatable, setmetatable
         45
         46 local function fastcopy(old) -- fast one
         47 if old then
         48 local new = \{\}49 for k,v in pairs(old) do
         50 if type(v) == "table" then51 new [k] = fastcopy(v) -- was just table.copy
         52 else
         53 new[k] = v54 end
         55 end
         56 local mt = getmetatable(old)
         57 if mt then
         58 setmetatable(new,mt)
         59 end
         60 return new
         61 else
         62 return { }
         63 end
         64 end
         65
         66 table.fastcopy = fastcopy
         67
         68 end end
         69
table.copy A function copying a table in more cases than fastcopy, for example when a key
         is a table.
         70
         71 if not table.copy then do
         72
         73 local type, pairs, getmetatable, setmetatable = type, pairs, getmetatable, setmetatable
         74
         75 local function copy(t, tables) -- taken from lua wiki, slightly adapted
         76 tables = tables or { }
         77 local tcopy = {}
         78 if not tables[t] then
         79 tables[t] = tcopy
         80 end
         81 for i, v in pairs(t) do -- brrr, what happens with sparse indexed
         82 if type(i) == "table" then
         83 if tables[i] then
         84 i = tables[i]
         85 else
         86 i = copy(i, tables)87 end
         88 end
         89 if type(v) \varepsilon "table" then
```

```
90 tcopy[i] = v91 elseif tables[v] then
             92 tcopy[i] = table[v]93 else
             94 tcopy[i] = copy(v, tables)95 end
             96 end
             97 local mt = getmetatable(t)
             98 if mt then
             99 setmetatable(tcopy, mt)
            100 end
            101 return tcopy
            102 end
            103
            104 table.copy = copy
            105
            106 end end
            107
table.serialize A bunch of functions leading to table.serialize.
            108
            109 function table.sortedkeys(tab)
            110 local srt, kind = {}, 0 -- 0=unknown 1=string, 2=number 3=mixed
            111 for key,_ in pairs(tab) do
            112 srt[# \text{str}+1] = \text{key}113 if kind == 3 then
            114 -- no further check
            115 else
            116 local tkey = type(key)
            117 if tkey == "string" then
            118 -- if kind == 2 then kind = 3 else kind = 1 end
            119 kind = (kind == 2 and 3) or 1
            120 elseif tkey == "number" then
            121 -- if kind == 1 then kind = 3 else kind = 2 end
            122 kind = (kind == 1 and 3) or 2
            123 else
            124 kind = 3
            125 end
            126 end
            127 end
            128 if kind == 0 or kind == 3 then
            129 table.sort(srt,function(a,b) return (tostring(a) < tostring(b)) end)
            130 else
            131 table.sort(srt)
            132 end
            133 return srt
            134 end
            135
            136 do
            137 table.serialize_functions = true
```

```
138 table.serialize_compact = true
139 table.serialize_inline = true
140
141 local function key(k)
142 if type(k) == "number" then -- or k:find("\sqrt[6]{d}+$") then
143 return "["..k.."]"
144 elseif noquotes and k:find("^%a[%a%d%_]*$") then
145 return k
146 else
147 return '["'..k..'"]'
148 end
149 end
150
151 local function simple_table(t)
152 if #t > 0 then
153 \qquad \qquad local n = 0154 for _,v in pairs(t) do
155 n = n + 1
156 end
157 if n == #t then
158 10 \text{ cal } tt = \{\}\159 for i=1,#t do
160 \operatorname{local} v = t[i]161 161 162 164 167 169162 if tv == "number" or tv == "boolean" then
163 tt[ttt+1] = tostring(v)164 elseif tv == "string" then
165 tt[#tt+1] = ("%q") : format(v)166 else
167 tt = \text{nil}168 break
169 end
170 end
171 return tt
172 end
173 end
174 return nil
175 end
176
177 local function serialize(root,name,handle,depth,level,reduce,noquotes,indexed)
178 handle = handle or print
179 reduce = reduce or false
180 if depth then
181 depth = depth .. " "
182 if indexed then
183 handle(("%s{"):format(depth))
184 else
185 handle(("%s", s={"):format(depth, key(name)))
186 end
187 else
```

```
188 depth = ""
189 local tname = type(name)
190 if tname == "string" then
191 if name == "return" then
192 handle("return {")
193 else
194 handle(name .. "={")
195 end
196 elseif tname == "number" then
197 handle("[" .. name .. "]={")
198 elseif tname == "boolean" then
199 if name then
200 handle("return {")
201 else
202 handle("{")
203 end
204 else
205 handle("t={")
206 end
207 end
208 if root and next(root) then
209 local compact = table.serialize_compact
210 local inline = compact and table.serialize_inline
211 local first, last = nil, 0 -- #root cannot be trusted here
212 if compact then
213 for k,v in ipairs(root) do -- NOT: for k=1,#root do (why)
214 if not first then first = k end
215 last = last + 1
216 end
217 end
218 for _,k in pairs(table.sortedkeys(root)) do
219 \qquad \qquad local v = root[k]220 \qquad \qquad local t = type(v)221 if compact and first and type(k) == "number" and k >= first and k <= last then
222 if t = "number" then
223 handle(("%s %s,"):format(depth,v))
224 elseif t = "string" then
225 if reduce and (v:find("[^{%-}\{+]}{?}[%d]-\},?[^{\{}^{\prime}\!d+]}$") == 1) then226 handle(("%s %s,"):format(depth,v))
227 else
228 handle(("%s %q,"):format(depth,v))
229 end
230 elseif t = "table" then
231 if not next(v) then
232 handle(("%s {},"):format(depth))
233 elseif inline then
234 local st = simple_table(v)
235 if st then
236 handle(("%s { %s },"):format(depth,table.concat(st,", ")))
237 else
```
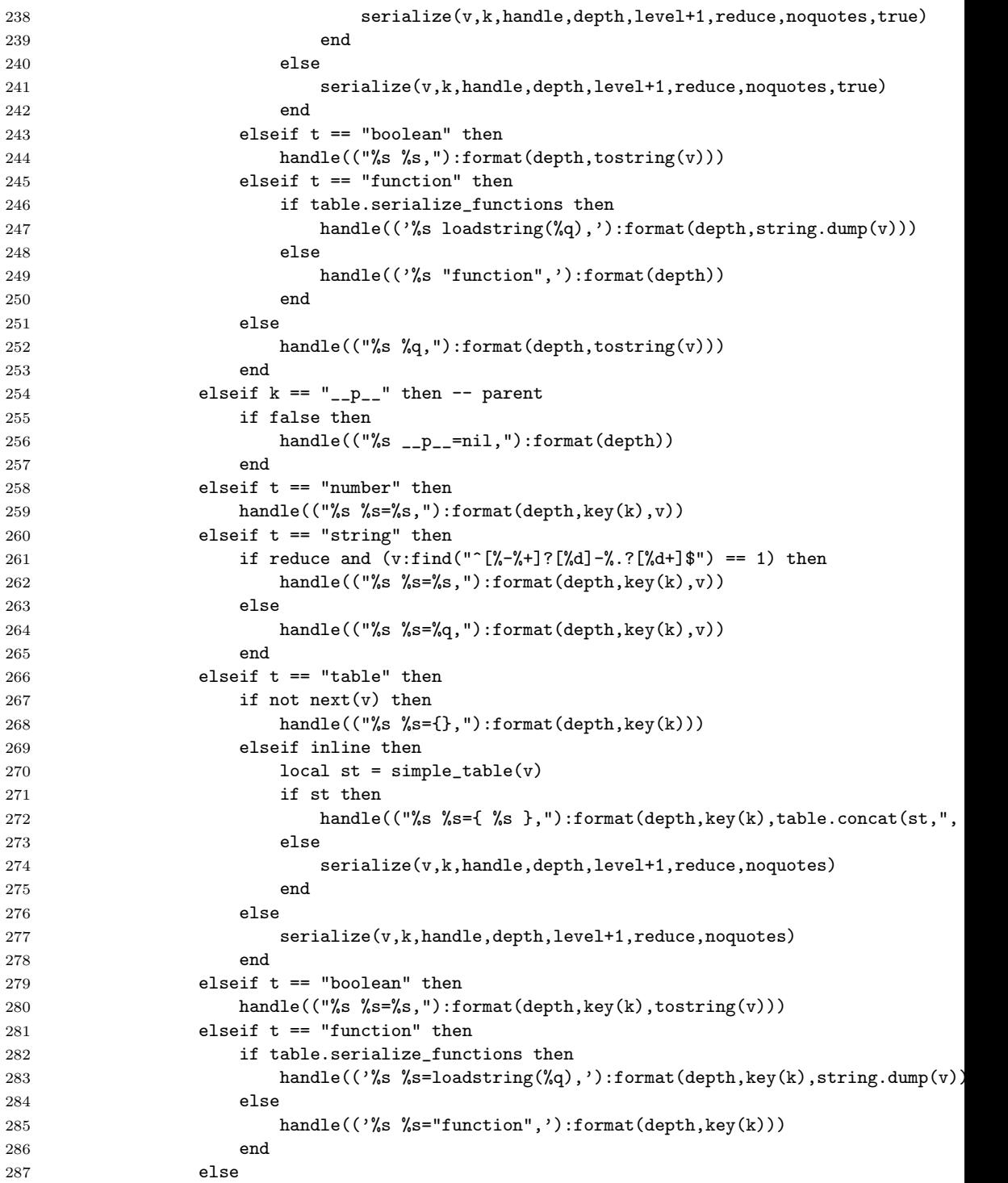

```
288 handle(("%s %s=%q,"):format(depth,key(k),tostring(v)))
289 -- handle(('%s %s=loadstring(%q),'):format(depth,key(k),string.dump(function
290 end
291 end
292 if level > 0 then
293 handle(("%s},"):format(depth))
294 else
295 handle(("%s}"):format(depth))
296 end
297 else
298 handle(("%s}"):format(depth))
299 end
300 end
301
302 function table.serialize(root,name,reduce,noquotes)
303 local t = \{\}304 local function flush(s)
305 t[#t+1] = s
306 end
307 serialize(root, name, flush, nil, 0, reduce, noquotes)
308 return table.concat(t,"\n")
309 end
310
311 function table.tostring(t, name)
312 return table.serialize(t, name)
313 end
314
315 function table.tohandle(handle,root,name,reduce,noquotes)
316 serialize(root, name, handle, nil, 0, reduce, noquotes)
317 end
318
319 -- sometimes tables are real use (zapfino extra pro is some 85M) in which
320 -- case a stepwise serialization is nice; actually, we could consider:
321322 -- for line in table.serializer(root,name,reduce,noquotes) do
323 -- ...(line)
324 -- end
325326 -- so this is on the todo list
327
328 table.tofile_maxtab = 2*1024
329
330 function table.tofile(filename,root,name,reduce,noquotes)
331 local f = io.open(filename, 'w')332 if f then
333 local concat = table.concat
334 local maxtab = table.tofile_maxtab
335 if maxtab > 1 then
336 \log t = \{\}337 local function flush(s)
```

```
338 t[#t+1] = s
                 339 if #t > maxtab then
                 340 f:write(concat(t,"\n"),"\n") -- hm, write(sometable) should be nice
                 341 t = { }
                 342 end
                 343 end
                 344 serialize(root, name, flush, nil, 0, reduce, noquotes)
                 345 f:write(concat(t,"\n"),"\n")
                 346 else
                 347 local function flush(s)
                 348 f:write(s,"\n")
                 349 end
                 350 serialize(root, name, flush, nil, 0, reduce, noquotes)
                 351 end
                 352 f:close()
                 353 end
                 354 end
                 355
                 356 end
                 357
      table.tohash Returning a table with all values of the argument table as keys, and false as
                  values. This is what we will call a hash.
                 358
                 359 function table.tohash(t)
                       local h = \{\}361 for _, v in pairs(t) do -- no ipairs here
                 362 h[v] = true
                 363 end
                 364 return h
                 365 end
                 366
    table.fromhash Returning a table built from a hash, with simple integer keys.
                 367
                 368 function table.fromhash(t)
                 369 local h = { }
                 370 for k, v in pairs(t) do -- no ipairs here
                 371 if v then h[\text{#h+1}] = k end
                 372 end
                 373 return h
                 374 end
                 375
table.contains value A function returning true if the value val is in the table t.
                 376
                 377 function table.contains_value(t, val)
                 378 if t then
                 379 for k, v in pairs(t) do
```

```
380 if v==val then
                 381 return true
                 382 end
                 383 end
                 384 end
                 385 return false
                 386 end
                 387
 table.contains key A function returning true if the key key is in the table t
                 388
                 389 function table.contains_key(t, key)
                 390 if t then
                 391 for k, v in pairs(t) do
                 392 if k==key then
                 393 return true
                 394 end
                 395 end
                 396 end
                 397 return false
                 398 end
                 399
table.value position A function returning the position of a value in a table. This will be important to
                  be able to remove a value.
                 400
                 401 function table.value_position(t, val)
                 402 if t then
                 403 local i=1
                 404 for k, v in pairs(t) do
                 405 if v==val then
                 406 return i
                 407 end
                 408 i=i+1
                 409 end
                 410 end
                 411 return 0
                 412 end
                 413
 table.key position A function returning the position of a key in a table.
                 414
                 415 function table.key_position(t, key)
                 416 if t then
                 417 local i=1
                 418 for k,v in pairs(t) do
                 419 if k==key then
                 420 return i
                 421 end
```

```
422 i = i+1423 end
                   424 end
                   425 return -1
                   426 end
                   427
table.remove value Removes the first occurence of a value from a table.
                   428
                   429 function table.remove_value(t, v)
                   430 local p = table.value\_position(t, v)431 if p \stackrel{\sim}{\sim} -1 then
                   432 table.remove(t, table.value_position(t,v))
                   433 end
                   434 end
                   435
 table.remove key Removing a key from a table.
                   436
                   437 function table.remove_key(t, k)
                   438 local p = table.key\_position(t, k)439 if p = -1 then
                   440 table.remove(t, table.key_position(t,k))
                   441 end
                   442 end
                   443
   table.is empty Returns true if a table is empty.
                   444
                   445 function table.is_empty(t)
                   446 return not t or not next(t)
                   447 end
                   448
                       fpath will contain all the file path manipulation functions. Some functions
                    certainly need a little update or cleanup...
                   449
                   450 fpath = {}}
                   451
fpath.removesuffix A function to remove the suffix (extention) of a filename.
                   452
                   453 function fpath.removesuffix(filename)
                   454 return filename:gsub("%.[%a%d]+$", "")
                   455 end
                   456
```

```
fpath.addsuffix A function adding a suffix to a filename, except if it already has one.
                    457
                    458 function fpath.addsuffix(filename, suffix)
                    459 if not filename:find("%.[%a%d]+$") then
                    460 return filename .. "." .. suffix<br>461 else
                           else
                    462 return filename
                    463 end
                    464 end
                    465
fpath.replacesuffix A function replacing a suffix by a new one.
                    466
                    467 function fpath.replacesuffix(filename, suffix)
                    468 if not filename:find("%.[%a%d]+$") then
                    469 return filename .. "." .. suffix
                    470 else
                    471 return (filename:gsub("%.[%a%d]+$","."..suffix))
                    472 end
                    473 end
                    474
      fpath.dirname A function returning the directory of a file path.
                    475
                    476 function fpath.dirname(name)
                    477 return name:match("^(.+)[/\\].-$") or ""
                    478 end
                    479
     fpath.basename A function returning the basename (the name of the file, without the directories)
                     of a file path.
                    480
                    481 function fpath.basename(fname)
                    482 if not fname then
                    483 return nil
                    484 end
                    485 return fname:match("^.+[/\\](.-)$") or fname
                    486 end
                    487
     fpath.nameonly Returning the basename of a file without the suffix.
                    488
                    489 function fpath.nameonly(name)
                    490 return ((name:match("^.+[/\\](.-)$") or name):gsub("%..*$",""))
                    491 end
                    492
```

```
fpath.suffix Returns the suffix of a file name.
                    493
                    494 function fpath.suffix(name)
                    495 return name:match("^.+%.([^/\\]-)$") or ""
                    496 end
                    497
         fpath.join A function joining any number of arguments into a complete path.
                    498
                    499 function fpath.join(...)
                    500 local pth = table.concat({...}, ")'501 pth = pth:gsub("\\","/")
                    502 local a, b = pth:match("^(.*://)(.*)$")
                    503 if a and b then
                    504 return a .. b:gsub("//+","/")
                    505 end
                    506 a, b = pth:match("^{\circ}(//)(.*)$")
                    507 if a and b then
                    508 return a .. b:gsub("//+","/")
                    509 end
                    510 return (pth:gsub("//+","/"))
                    511 end
                    512
        fpath.split A function returning a table with all directories from a filename.
                    513
                    514 function fpath.split(str)
                    515 local t = \{\}516 str = str:gsub("\\", "/")517 str = str:gsub("(\lambda a):([\xi/])", "\lambda 001\lambda 2")518 for name in str:gmatch("([^;:]+)") do
                    519 if name \tilde{e} = "" then
                    520 name = name:gsub("\001",":")
                    521 t[#t+1] = name522 end
                    523 end
                    524 return t
                    525 end
                    526
fpath.normalize sep A function to change directory separators to canonical ones (/).
                    527
                    528 function fpath.normalize_sep(str)
                    529 return str:gsub("\\", "/")
                    530 end
                    531
 fpath.localize sep A function changing directory separators into local ones (\prime on Unix, \setminus on Win-
                     dows).
```

```
532
533 function fpath.localize_sep(str)
534 if os.type == 'windows' or type == 'msdos' then
535 return str:gsub("/", "\\")
536 else
537 return str:gsub("\\", "/")
538 end
539 end
540
```
lfs.is writable Returns true if a file is writable. This function and the following ones are a bit too expensive, they should be made with lfs.attributes.

```
541
542 function lfs.is_writable(name)
543 local f = io.open(name, 'w')544 if f then
545 f:close()
546 return true
547 else
548 return false
549 end
550 end
551
```
lfs.is readable Returns true if a file is readable.

```
552
553 function lfs.is_readable(name)
554 local f = io.open(name, 'r')555 if f then
556 f:close()
557 return true
558 else
559 return false
560 end
561 end
562
```
math.round Returns the closest integer.

```
563
564 if not math.round then
565 function math.round(x)
566 return math.floor(x + 0.5)
567 end
568 end
569
```
math.div Returns the quotient of the euclidian division of n by m.

```
571 if not math.div then
572 function math.div(n,m)
573 return floor(n/m)
574 end
575 end
576
```
math.mod Returns the remainder of the euclidian division of n by m.

```
577
578 if not math.mod then
579 function math.mod(n,m)
580 return n \% m<br>581 end
      end
582 end
583
```